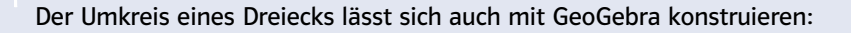

- 1. Aktiviere das Symbol Vieleck **D**und zeichne ein Dreieck ABC.
- 2. Wähle das Symbol Kreis durch drei Punkte  $\bigcirc$  und klicke auf die Eckpunkte deines Dreiecks

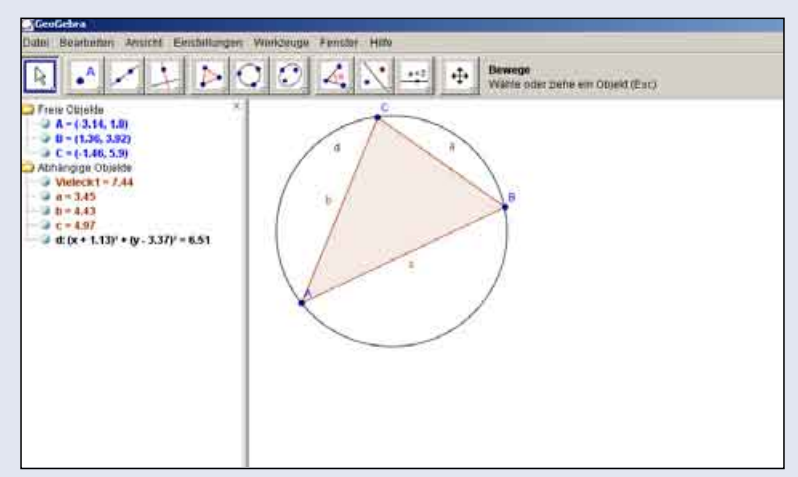

**2** Wo befindet sich der Umkreismittelpunkt bei

- a) spitzwinkligen Dreiecken,
- b) rechtwinkligen Dreiecken und
- c) stumpfwinkligen Dreiecken?

Beschreibe deine Beobachtungen.

15 Ist es sinnvoll, die Lage des Inkreismittelpunktes mit einer DGS<br>2 Ist untersuchen? Begründe zu untersuchen? Begründe.

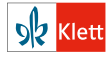